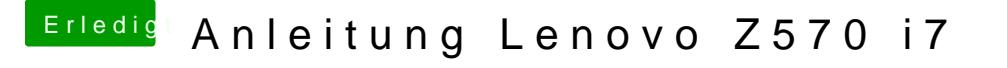

Beitrag von al6042 vom 28. April 2015, 20:43

Leider nein...

während Original-MacBooks die verschiedenen Grafikeinheiten bei Bedarf das in Hackintosh Systemen nicht möglich.